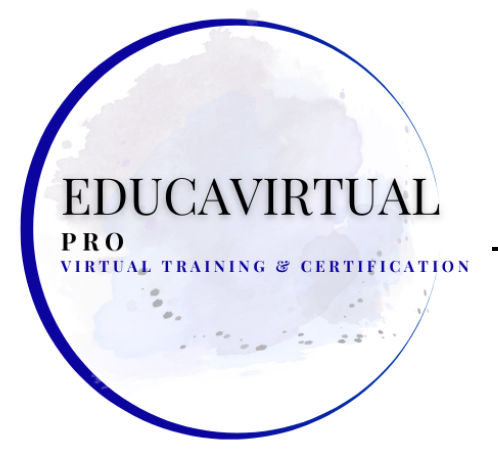

**LECCIONES - ACTIVIDADES PRÁCTICAS ESCRÍBANOS POR WHATSAPP +507 6282-8229**

**Lecciones 1: Introducción**

- **Acerca del examen MS-100**
- **Acerca de la Certificación**
- **Acerca de las suscripciones de Microsoft 365**
- **Objetivos del examen**

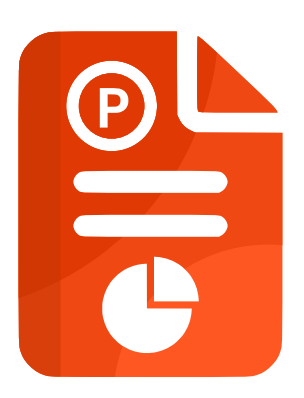

**Lecciones 2: Administrar dominios y planificar una implementación de Microsoft 365**

- **Agregar y configurar dominios adicionales**
- **Configurar cargas de trabajo para un nuevo nombre de dominio**
- **Establecer nombre de dominio principal**
- **Configurar identidades de usuario para el nuevo nombre de dominio**
- **Diseño de configuración de nombres de dominio**
- **Plan para la infraestructura local de Microsoft 365**
- **Solución de identidad y autenticación del plan**
- **Resumentual TRAINING & CERTIFICATION**

**Lección 3: Configurar la suscripción y el arrendamiento de Microsoft 365**

- **Configurar los roles de suscripción y arrendatario y la configuración de la carga de trabajo**
- **Evaluar Microsoft 365 para la Organización**
- **Planificar y crear inquilino**
- **Actualice las suscripciones existentes a MS 365**
- **Supervisión de asignaciones de licencias**
- **Resumen**

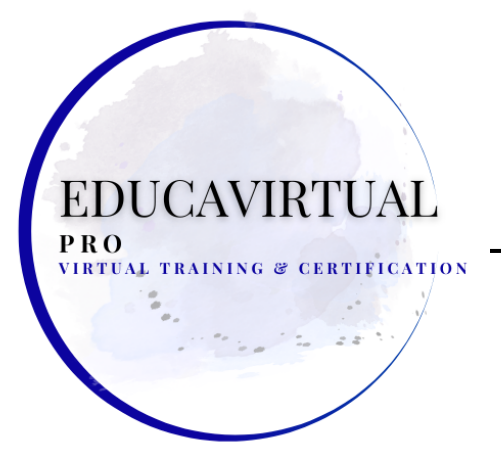

#### **LECCIONES - ACTIVIDADES PRÁCTICAS ESCRÍBANOS POR WHATSAPP +507 6282-8229**

**Lecciones 4: Administrar la suscripción de Microsoft 365 y el estado del inquilino**

- **Administrar alertas de estado del servicio**
- **Crear y administrar solicitudes de servicio**
- **Crear un plan de respuesta de salud del servicio interno**
- **Supervisar el estado del servicio**
- **Configure y revise informes, incluidos BI, OMS y Microsoft 365 Reporting**
- **Programar y revisar informes de seguridad y cumplimiento**
- **Programar y revisar métricas de uso**
- **Resumen**

**Lección 5: Planificación de la migración de usuarios y datos**

- **Identificar los datos que se van a migrar y el método**
- **Identificar usuarios y buzones para migrar y método**
- **Planificar la migración de usuarios y grupos locales**
- **Importar archivos PST**
- **Resumen** TRAINING & CERTIFICATION

**Lecciones 6: Estrategia de Identidad de Diseño**

- **Evaluar los requisitos y la solución para la sincronización**
- **Evaluar los requisitos y la solución para la gestión de identidades**
- **Evaluar los requisitos y la solución para la autenticación**
- **Cumplir con los requisitos de instalación de Azure AD Connect**
- **Resumen**
- 

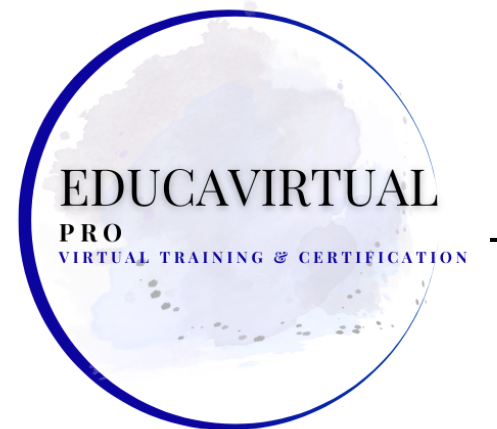

#### **LECCIONES - ACTIVIDADES PRÁCTICAS ESCRÍBANOS POR WHATSAPP +507 6282-8229**

**Lección 7: Planificar y administrar la sincronización de identidades mediante Azure AD Connect**

- **Conexión de Azure Active Directory**
- **Limpiar objetos existentes de Active Directory**
- **Usar sufijos UPN y dominios no enrutables**
- **Opciones de inicio de sesión de usuario de Azure AD Connect**
- **Supervisar el estado de Azure AD Connect**
- **Administrar la sincronización de Azure AD Connect**
- **Configurar filtros de objetos**
- **Configurar sincronización de contraseña**
- **Implementar escenarios de conexión de AD multi-bosque**
- **Resumen**

**Lección 8: Administrar identidades y roles de usuario de Azure AD**

- **Planificar identidades de Azure AD**
- **Implementar y administrar el autoservicio de restablecimiento de contraseñas de Azure AD**
- **Administrar revisiones de acceso**
- **Administrar grupos**
- **Administrar contraseñas**
- **Administrar licencias de productos**
- **Administrar usuarios**
- **Realizar la gestión masiva de usuarios**
- **Planificar funciones de usuario**
- **Asignar roles en cargas de trabajo**
- **Administrar roles de administrador**
- **Configurar RBAC dentro de Azure AD**
- **Derechos de administrador delegado**
- **Administrar asignaciones de roles mediante Azure AD**
- **Configurar cuentas administrativas**
- **Planificar roles de seguridad y cumplimiento para Microsoft 365**
- **Resumen**

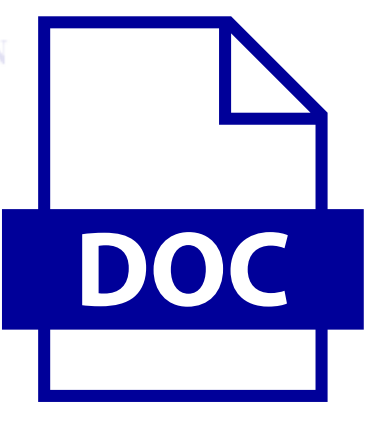

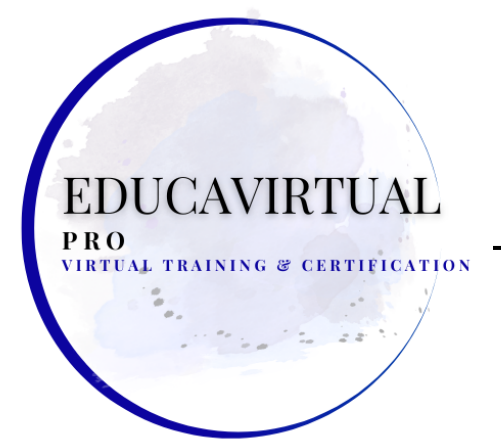

**LECCIONES - ACTIVIDADES PRÁCTICAS ESCRÍBANOS POR WHATSAPP +507 6282-8229**

**Lección 9: Administrar la autenticación e implementar la autenticación de múltiples factores**

- **Método de autenticación de diseño**
- **Configurar autenticación**
- **Implementar método de autenticación**
- **Administrar autenticación**
- **Supervisar la autenticación**
- **Diseñar una solución MFA**
- **Configurar MFA para aplicaciones o usuarios**
- **Administrar usuarios de MFA**
- **Informar sobre la utilización de MFA**
- **Resumen**

**Lección 10: Configurar el acceso a la aplicación**

- **Configurar el registro de aplicaciones en Azure AD**
- **Configurar el proxy de aplicación de Azure AD**
- **Publicar aplicaciones empresariales en Azure AD**
- **Resumen**

**Lecciones 11: Implementar el acceso para usuarios externos de las cargas de trabajo de Microsoft 365**

- **Crear cuentas B2B**
- **Crear cuentas de invitados**
- **Soluciones de diseño para acceso externo**
- **Resumen**
- 

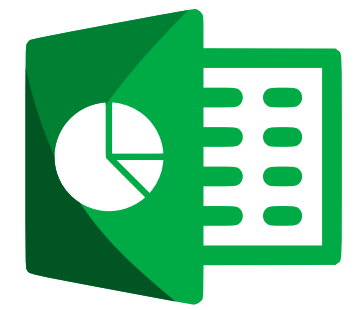

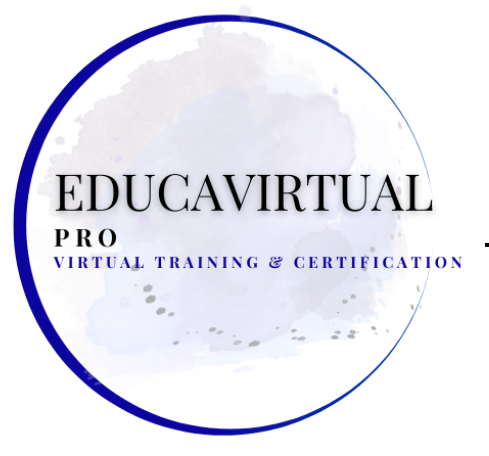

**LECCIONES - ACTIVIDADES PRÁCTICAS ESCRÍBANOS POR WHATSAPP +507 6282-8229**

**Lección 12: Plan para la implementación de la carga de trabajo de Office 365**

- **Identificar requisitos híbridos**
- **Plan para la conectividad de cargas de trabajo y el flujo de datos de Microsoft 365**
- **Planificar la estrategia de migración para las cargas de trabajo**
- **Resumen**

**Lección 13: Planificación de la implementación de aplicaciones de Office 365**

- **Administrar descargas de software de Office 365**
- **Plan para las aplicaciones de Office 365**
- **Plan para actualizaciones de aplicaciones de Office 365 ProPlus**
- **Plan para la conectividad de Office 365 ProPlus**
- **Plan para Office en línea**
- **Planificar la implementación de Office 365 Pro Plus**
- **Resumen**

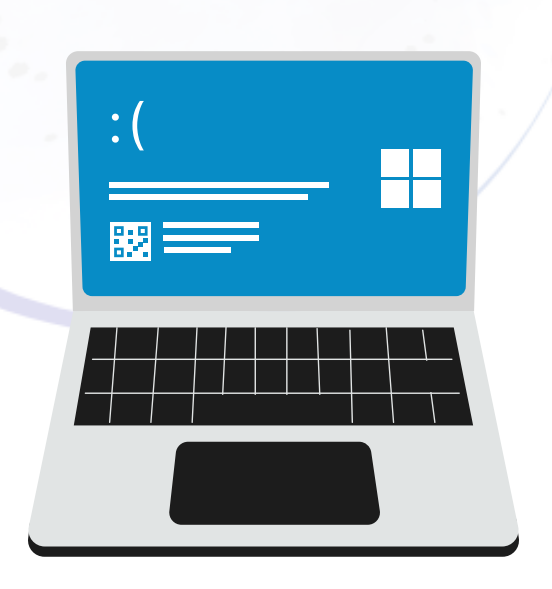